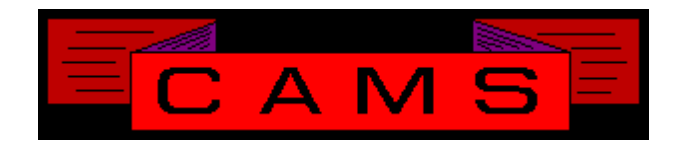

# **Software Release, Version: 0006**

This document is an overview of enhancement and maintenance changes to the C.A.M.S. Collection Agency Management Software. Please refer to the technical reference manual documentation update pages for detailed information on the subject matter.

# Be sure to backup your data system prior to installing this upgrade.

## ALL USERS MUST BE SIGNED OUT OF THE SYSTEM, WHILE INSTALLING THIS UPGRADE!

# Contents

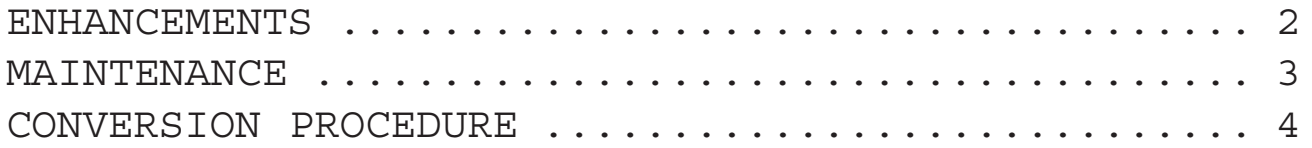

### ENHANCEMENTS

COLLECTOR STATISTICS REPORT

The On-Hold columns have been replaced with Inventory-Balance (client perspective).

#### ARCHIVE FACILITY

This facility has been updated to provide for a Hard Disk Archive with Single Volume Append.

#### SYSTEM CONFIGURATION

The System Configuration program has been updated to create auto expanding files. This feature is available with Thoroughbred version 8.4.1. The user is prompted for the version.

#### PROMISES GOAL

The Cardless Collector Menu has been upgraded to show Promises. Actual Promises contrasted to Target. The concept is the same as Collections Goal.

The Performance selection has been upgraded to show and enter target data on Promises.

LOGGING UPDATES IN EXCEPTION LOG

The following areas have been modified to record start & end entries in the exception log; New-Account-Update, Debtor-Payment-Update, Close-&-Return-Update, Group-Client-Debtor-Transfer, Group-Collector-Transfer, Start-of-Day, Printing-Letters and Mass-Debtor-Delete.

PRINT TOKEN S53

This new print token is like S50 except that the Reference Party name is shown instead of the Client-Debtor-Number. The 1st 20 positions first, middle and last name order is shown if present.

Coupon Booklets 'MPB' This facility has been updated to allow for multiple documents. 'XPB', 'YPB', 'ZPB', etc, etc.

#### METRO-2

The Metro-2 program has been modified to produce all records at 1060 bytes. That is 426 base, 34 K1-segment and three J2-Joint-segments. This reduces the number of records per 1.4mb file from 2,800 to 1,320. Processors claim all records in the file must be the same length. It has been modified to contain all B's in the payment history section, columns 127 for 24. The program was modified to append the K segment after the J segments.

#### Auto Expanding Files

The System Configuration, Rebuild Utilities and End-Of-Day procedures have been modified to allow for auto-expanding files. Areas that show the number of records in a file have been updated. Temporary work files will be changed on an ongoing basis. The Acknowledgment and Letter printing temporary files have been auto expanding.

#### Smart.Alx version 9.6

The export to Smart.Alx has been updated for version 9.6. The export for this version is 88 fields. The System Configuration has been modified to allow the 5 position version numbers.

#### M.T.D. Cash Report (by client)

This report has been updated to provide the option to print the detail in Debtor-Name or Client-Account-Number sequence.

#### Legal-Screen

The In-County/District updated to include STATE. For In-State & In-County the County-Clerk-Name is displayed next to the field. Print token L48 has been updated as well.

#### Client-Status

The Client Status field on the Client Profile has been expanded from 5 positions to 10.

#### Employer-Name

Changes made to this field are now recorded in the Debtor-information Change-Log.

#### Management-Review

This facility has been changed so that any notes entered while working under Management-Review are Highlighted to the Collector.

#### Activity-Codes

The Debtor-Status Cardless-Status and Record-Status update feature has been expanded to have the program prompt the operator for the desired code at the time the Activity-Code is entered. Question Marks are used to invoke this.

### Client Lists/Labels

Selections to print a Client list by Sales-Rep or by State have been added as a choices. The option to print labels in sequence by Sales-Rep has been added to the options under printing labels.

#### Metro-2 Facility

A new Metro-2 Facility has been developed. By adding greater flexibility with Compliance-Codes, Consumer-Information-Codes and Special-Comment-Codes. This new facility handles all Disputes and Bankruptcies. Transactions are selected from a list of choices. To use this facility do this:

1) Transfer & Expand CFCBHIST. Change the Key-Size from 17 to 52.

2) Turn on the New Facility in System-Configuration, Screen-2, item #12.

3) RUN "CAZ0004A"

Collector-Transfer

The option 'bak' to send accounts back to where they came from has been added to the Group Collector Transfer procedure.

#### Trigger-Date

The option to enter the Trigger-Date as a Date or as a Number ( to be added to current-date ) has been added to System Configuration.

1ST-PAYMENT PERFORMANCE ANAL REPORT

This report is used to show 1st payments for any given month. The total paid on those accounts and their balance remaining. The report can be printed in Client or Collector sequence. Option for Summary/Detail is used to either show all payments for a debtor or just the 1st payment. The menu selection has been modified to prompt the user to choose between this report and the original payment analysis which has been renamed to Payment Cause Analysis.

#### COLLECTOR GOAL MESSAGES

The Broadcast Message Facility has been updated to provide for the option to enter the text phrases that appear on the Collector Menu under to Collection & Promises Goals.

Smart.Alx Windows Ver 2.1 Interface

The interface for Smart.Alx has been upgraded to put out a 141 field file for the Windows version 2.10. The 'TU:' is still passed in the Trans-Union keyword field.

The attachment of credit reports has been modified so the tech notes to handle them do not need to be applied.

Enter W2.10 as the Smart.Alx version.

#### Smart Dial Build Campaign

This has been modified to produce a file called SDLOG. Accounts that are examined but not selected are entered in the file with the reason why it was not selected. Procedure totals are logged.

#### WORK FLOW

In-Flow has been modified to provide the option to specify a Collector-Assignment schedule. The purpose of this is to provide an balanced distribution of accounts. A Dribble-In value is used with the schedule to limit the number of accounts flowed-in amongst the units per run ( per day ).

Out-Flow has been modified to move accounts out that have made payment based on the amount paid.

## MAINTENANCE

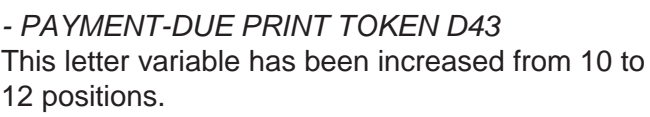

*- Total Debt less Collection Charges Print Token* D0I Shows Placed-Amount, Additional-Charges, Interest & Cost.

*- REMOTE CLIENT SESSIONS* The 'K' (links) command has been enabled to allow access to multiple accounts.

*- %ix Compute CC on Placed-Amt & Interest Only.* This function has been incorporated into Debtor-Add and Dollar-Changes. The Interest update was modified to exclude Add-Charges from this.

*- Tokens D06, D07, C02 & R02 City, St. Zip expanded to 31 positions.*

*- Check English has been expanded to the One-Hundred Thousand's.*

*- Restricted States in Debtor-Add modified to make account Mail-Return.*

*- The Debtor's SSN has been added to the Debtor-Follow-Up report when showing address information.*

*- The Cardless Notes screen has been changed to show status codes in Cardless-Status, Debtor-Status and Record-Status order. For Sub-Accounts ( which do not carry a Cardless-Status ) the area is filled in with underscores.*

*- Payment Analysis modified to ignore "sys" entries as last cardless activity prior to payment.*

*- Collector Statistics reports. Business Balance dollars modified to be reduced by YTD collections.*

*- Debtor Selection Criteria Pages. Saved pages can not be purged when part of a Set.*

*- Letter Queue Display from Debtor Profile has been modified to refresh the display after removing an entry from the queue.*

*- Joint Credit reports. The Smart.Alx interface has been modified to set the Individual/Joint to Joint only when CB-JOINT is set to 'Y' in the spouse window. The Switch has been renamed from CB-METRO to CB-JOINT and is dual purpose.*

*- Promises Goal. The amount of promise is based on Payment-Expected. If that has no value then the account-balance is used.*

*- Program Exception Log modified to record which procedures make FILE-CONFLICT entries.*

٦

## CONVERSION PROCEDURE

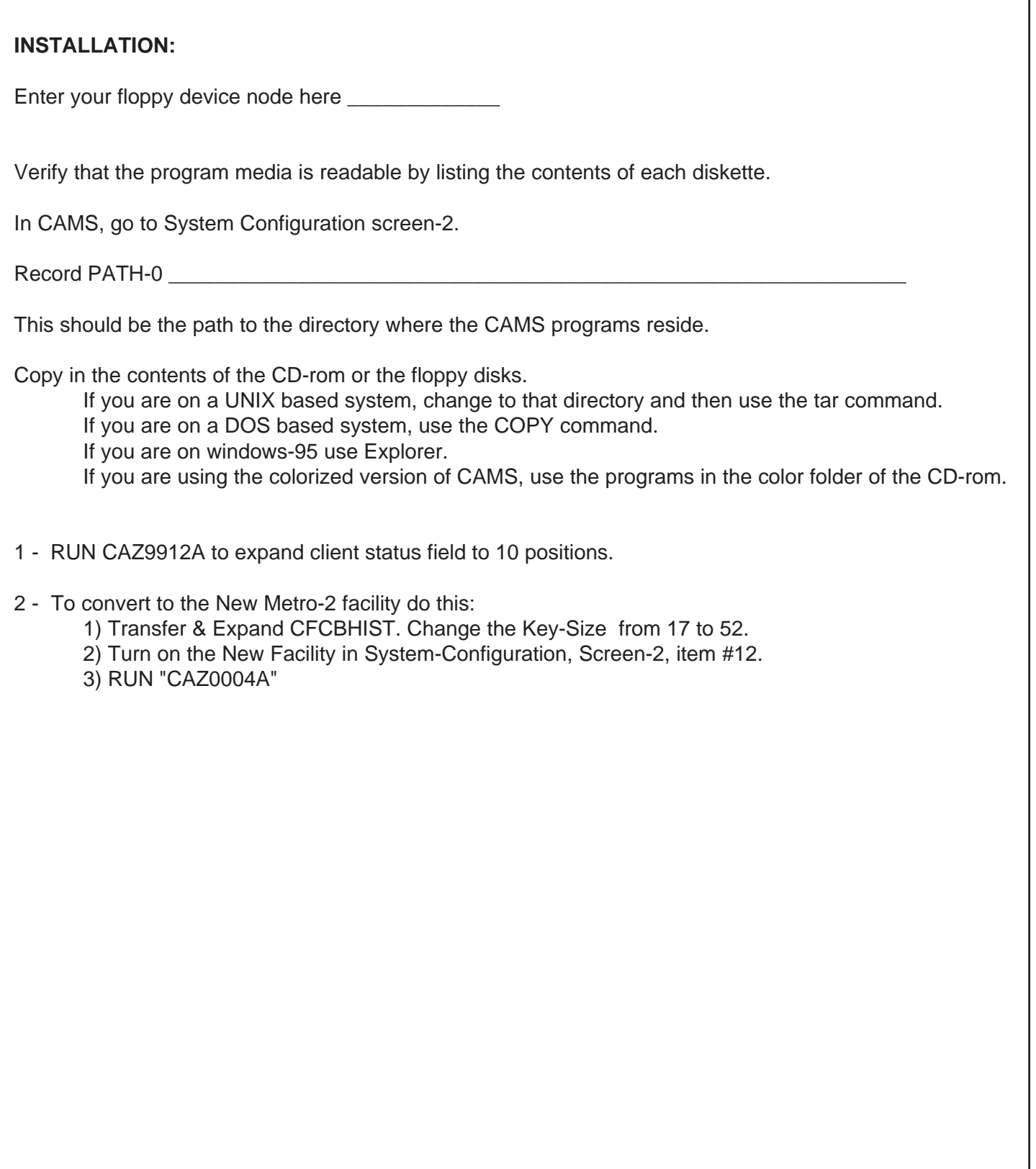